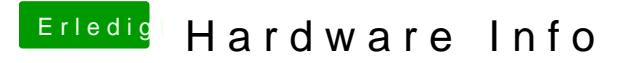

Beitrag von Gummibär vom 7. September 2015, 14:15

ah Dankeschön Ich habe im Clover Konfiguration bei Audio Inject 1 jetz super ohne Probleme!